# <span id="page-0-0"></span>Stochastik für die Informatik, Vorlesung 20

### Inhalt

- $\blacktriangleright$  Konfidenzbereiche
- $\blacktriangleright$  *t*-Verteilung und  $\chi^2$ -Verteilung
- <sup>I</sup> Fehler 1. und 2. Art, p−Wert
- $\blacktriangleright$  Hypothesentests

### Lernziele

- ► Konfidenzbereiche in wichtigen Beispielen berechnen können
- Die t-Verteilung und die  $\chi^2$ -Verteilung sowie deren Auftreten kennen
- ► Fehler 1. und 2. Art kennen
- ► p–Werte kennen und interpretieren können

Vorkenntnisse Parameterschätzung, Verteilungen, Konfidenzbereiche, Normalverteilung

K ロ X K @ X K 경 X X 경 X X 경

# <span id="page-1-0"></span>Konfidenzbereiche

(Def. 9.1) Seien  $X_1, ..., X_n$  unabhängige, identisch verteilte Zufallsvariablen, deren Verteilung von einem Parameter  $\theta \in \Theta$ abhängt. Sei  $\alpha \in (0,1)$  vorgeben. Ein Konfidenzbereich für den Parameter  $\theta$  zum Fehlerniveau  $\alpha$  ist eine Menge  $J = J(X_1, ..., X_n)$ , so dass

$$
\mathbb{P}_{\theta}(J \ni \theta) \ge 1 - \alpha \quad \text{ für jedes } \theta \in \Theta
$$

gilt. Dabei bezeichnet  $\mathbb{P}_{\theta}$  die Wahrscheinlichkeit unter dem Parameterwert  $\theta$ .

(Satz 9.1) Ein Konfidenzintervall zum Fehlerniveau  $\alpha$  für den Erwartungswert  $\mu$  einer Normalverteilung bei bekannter Varianz  $\sigma^2$ und  $n$  unabhängigen Messungen ist gegeben durch

$$
J = J(n, \alpha, \sigma) = [\bar{\mu}_n - z_{1-\alpha/2} \frac{\sigma}{\sqrt{n}}, \bar{\mu}_n + z_{1-\alpha/2} \frac{\sigma}{\sqrt{n}}]
$$

wobei  $z_{1-\alpha/2}$  das Quantil der Normalverteilung ist, und  $\bar{\mu}_n$  das empirische Mittel.

► Gilt [n](#page-2-0)herungsweise [a](#page-2-0)uch, falls die  $X_i$  ni[cht](#page-0-0) n[or](#page-0-0)[m](#page-1-0)a[lve](#page-0-0)[rt](#page-24-0)[eilt](#page-0-0) [si](#page-24-0)[nd](#page-0-0) م دی دی دی دی دی دی (zentraler Grenzwertsatz).

# <span id="page-2-0"></span> $\chi^2-$ Verteilung

(Def. 9.3) Eine Zufallsvariable  $X$  ist  $\chi^2$ -verteilt, bzw. folgt einer  $\chi^2$ -Verteilung mit Parameter  $n\in\mathbb{N},$  wenn sie die Dichte

$$
f_n(x) = \begin{cases} \frac{x^{n/2 - 1} e^{-x/2}}{2^{n/2} \Gamma(n/2)} & \text{falls } x \ge 0\\ 0 & \text{falls } x < 0 \end{cases}
$$

hat. Dabei ist Γ die sogenannte Gamma-Funktion, welche für Werte der Form  $n/2, n \in \mathbb{N}$  rekursiv aus Γ $(\frac{1}{2})$  $(\frac{1}{2}) = \sqrt{\pi}, \Gamma(1) = 1$  und  $\Gamma(r+1) = r\Gamma(r)$  für alle  $r \in [0,\infty[$  berechnet werden kann. (Satz 9.3) Seien  $Y_1, ..., Y_n$  unabhänigige standardnormalverteilte Zufallsvariablen. Dann folgt die Zufallsvariable

$$
Y_1^2 + \ldots + Y_n^2
$$

einer  $\chi^2-$ Verteilung mit Parameter *n*.

 $\blacktriangleright$  (ohne Beweis)

# Konfidenzintervall für die Varianz der Normalverteilung

(Satz 9.5) Seien  $x_1, ..., x_n$  Messwerte von Realisierungen von unabhängigen normalverteilten Zufallsvariablen mit bekanntem Erwartungswert  $\mu$  und unbekannter Varianz  $\sigma^2$ . Das Konfidenzintervall für  $\sigma^2$  erhält man als

$$
J = \left[\bar{\sigma}_n^2 \cdot \frac{n-1}{\chi_{n-1,1-\alpha/2}^2}, \bar{\sigma}_n^2 \cdot \frac{n-1}{\chi_{n-1,\alpha/2}^2}\right]
$$

wobei  $\bar{\sigma}_n^2$  die empirische Varianz ist, und  $\chi^2_{n-1,\beta}$  das  $\beta-$ Quantil der  $\chi^2-$ Verteilung mit Parameter  $n-1.$ 

- ▶ (ohne Beweis; ähnlich wie für Satz 9.8, via Ansatz und Umformungen, welche den Satz 9.11 verwenden)
- ► Vorsicht: Parameter der  $\chi^2$ -Verteilung ist in diesem Fall  $n-1$ und nicht n
- $\blacktriangleright$  Vorsicht:  $\chi^2$ -Verteilung ist nicht symmetrisch, deshalb kann  $\chi^2_{n-1,1-\alpha/2}$  nicht direkt aus  $\chi^2_{n-1,\alpha/2}$  berechnet werden

4 / 21

# <span id="page-4-0"></span>Konfidenzintervall für die Varianz der Normalverteilung

(Satz 9.5) Seien  $x_1, ..., x_n$  Messwerte von Realisierungen von unabhängigen normalverteilten Zufallsvariablen mit bekanntem Erwartungswert  $\mu$  und unbekannter Varianz  $\sigma^2$ . Das Konfidenzintervall für  $\sigma^2$  erhält man als

$$
J = \left[\bar{\sigma}_n^2 \cdot \frac{n-1}{\chi_{n-1,1-\alpha/2}^2}, \bar{\sigma}_n^2 \cdot \frac{n-1}{\chi_{n-1,\alpha/2}^2}\right]
$$

wobei  $\bar{\sigma}_n^2$  die empirische Varianz ist, und  $\chi^2_{n-1,\beta}$  das  $\beta-$ Quantil der  $\chi^2-$ Verteilung mit Parameter  $n-1.$ 

- ▶ (ohne Beweis; ähnlich wie für Satz 9.8, via Ansatz und Umformungen, welche den Satz 9.11 verwenden)
- ► Vorsicht: Parameter der  $\chi^2$ -Verteilung ist in diesem Fall  $n-1$ und nicht n
- $\blacktriangleright$  Vorsicht:  $\chi^2$ -Verteilung ist nicht symmetrisch, deshalb kann  $\chi^2_{n-1,1-\alpha/2}$  nicht direkt aus  $\chi^2_{n-1,\alpha/2}$  berechnet werden

4 / 21

# Quantile der  $\chi^2$ -Verteilung

 $\chi^2_{n,\beta}$  mit  $\mathbb{P}(X \leq \chi^2_{n,\beta}) = \beta$  für eine  $\chi^2-$ verteilte Zufallsvariable  $X$ mit Freiheitsgrad n.

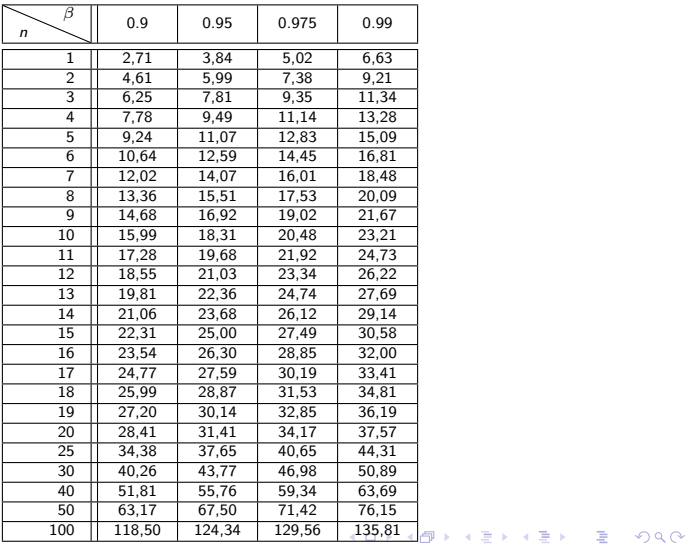

5 / 21

# <span id="page-6-0"></span>t−Verteilung

(Def. 9.4) Eine Zufallsvariable  $X$  heißt  $t$ -verteilt zum Parameter n ∈ N, falls sie die Dichte

$$
f_n(x) = \frac{\Gamma((n+1)/2)}{\sqrt{n\pi}\Gamma(n/2)} \Big(1 + \frac{x^2}{n}\Big)^{-(n+1)/2}
$$

6 / 21

 $\Omega$ 

K ロ 에 세 @ 에 K 할 에 K 할 에 있을 것

hat. Dabei ist Γ wieder die Gamma-Funktion.

# t−Verteilung

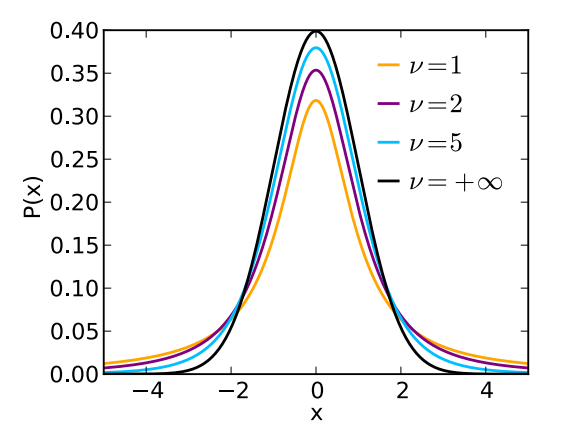

"SStudent t pdf" by Skbkekas - Licensed under CC BY 3.0 via Wikimedia Commons

- ► Normalverteilung für  $n \to \infty$
- ► Die Verteilungsfunktion und die Quantile der t-Verteilung sind in Tabellen aufgelistet. イロメ イ団メ イモメ イモメー

 $\Rightarrow$ 

# t−Verteilung

Verteilungsfunktion:

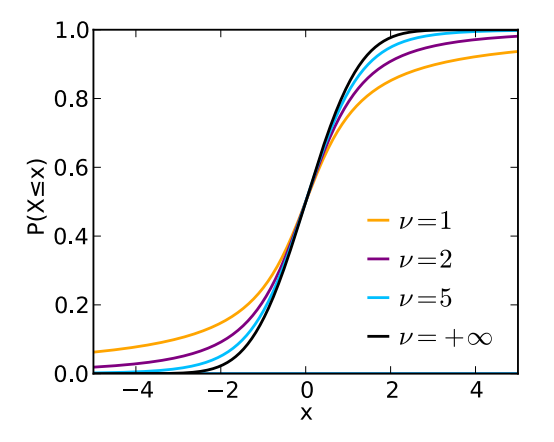

![](_page_8_Figure_3.jpeg)

### t-Verteilung

(Satz 9.4) Seien  $X_1,...,X_n$  unabhängige,  $\mathcal{N}(\mu,\sigma^2)$ -verteilte Zufallsvariablen. Seien  $\bar{\mu}_n(X_1, ..., X_n)$  und  $\bar{\sigma}_n(X_1, ..., X_n)$  das empirische Mittel bzw. die empirische Standardabweichung dieser Zufallsvariablen. Dann folgt die Zufallsvariable

$$
\frac{\sqrt{n}(\bar{\mu}_n(X_1,...,X_n)-\mu)}{\bar{\sigma}_n(X_1,...,X_n)}
$$

9 / 21

 $\mathcal{A} \subseteq \mathcal{A} \times \{ \mathcal{B} \} \times \{ \mathcal{B} \times \{ \mathcal{B} \} \times \{ \mathcal{B} \} \times \{ \mathcal{B} \}$ 

einer t-Verteilung mit Parameter  $n - 1$ .

# <span id="page-10-0"></span>Konfidenzintervall für den Erwartungswert der Normalverteilung

(Satz 9.6) Seien  $x_1, ..., x_n$  Messwerte von Realisierungen von unabhängigen normalverteilten Zufallsvariablen  $X_1, ..., X_n$  mit unbekanntem Erwartungswert  $\mu$  und unbekannter Varianz  $\sigma^2.$  Das Konfidenzintervall für  $\mu$  erhält man als

$$
J = \left[\bar{\mu}_n - \frac{\bar{\sigma}_n}{\sqrt{n}}t_{n-1,1-\alpha/2}, \bar{\mu}_n + \frac{\bar{\sigma}_n}{\sqrt{n}}t_{n-1,1-\alpha/2}\right]
$$

wobei  $\bar{\mu}_n$  das empirische Mittel,  $\bar{\sigma}_n$  die Wurzel aus der empirischen Varianz, und  $t_{n-1,1-\alpha/2}$  das Quantil der t–Verteilung mit Parameter  $n-1$  ist.

► Faustregel: Für  $n > 30$  kann die t-Verteilung durch die Normalverteilung approximiert werden.

### Quantile der  $t -$  Verteilung

 $t_{n,\beta}$  mit  $\mathbb{P}(X \leq t_{n,\beta}) = \beta$  für eine t−verteilte Zufallsvariable X mit Freiheitsgrad *n* an. Symmetrie:  $t_{n,1-\beta} = -t_{n,\beta}$ .

![](_page_11_Picture_384.jpeg)

**KENKEN E MAG** 

<span id="page-12-0"></span>Bei der Benzingewinnung für PKWs wird Nitromethan beigemischt. Eine Stichprobe von  $n = 116$  Kontrollmessungen ergab folgende Werte für den Gehalt an Nitromethan (in ml/l):  $\bar{\mu}_n =$  25.452,  $\bar{\sigma}_n^2 =$  0.7225. Berechnen Sie das Konfidenzintervall für den mittleren Nitromethangehalt in der Produktion zum Fehlerniveau  $\alpha = 0.05$ .

# Kapitel 10: Testen von Hypothesen

Vor dem Experiment: Aufstellen einer Hypothese betreffend der zu messenden Daten, z.B.

- ► Die Daten folgen einer Normalverteilung
- $\blacktriangleright$  Der Erwartungswert ist 10.5
- ▶ Die Realisierungen sind unabhängig

Test: Nach Messung der Daten wird durch Rechnung wird überprüft, ob die gemessenen Daten der Hypothese widersprechen, d.h. ob unter der Annahme, dass die Hypothese gilt, die Daten sehr unwahrscheinlich sind.

Falls die Daten (unter der Hypothese) sehr unwahrscheinlich sind, wird die Hypothese verworfen. Andernfalls wird die Hypothese nicht verworfen (oder angenommen).

# Kapitel 10: Testen von Hypothesen

Vor dem Experiment: Aufstellen einer Hypothese betreffend der zu messenden Daten, z.B.

- ► Die Daten folgen einer Normalverteilung
- $\blacktriangleright$  Der Erwartungswert ist 10.5
- ▶ Die Realisierungen sind unabhängig

Test: Nach Messung der Daten wird durch Rechnung wird überprüft, ob die gemessenen Daten der Hypothese widersprechen, d.h. ob unter der Annahme, dass die Hypothese gilt, die Daten sehr unwahrscheinlich sind.

Falls die Daten (unter der Hypothese) sehr unwahrscheinlich sind, wird die Hypothese verworfen. Andernfalls wird die Hypothese nicht verworfen (oder angenommen).

# Testen von Hypothesen

Vorgehen: Situation:  $x_1, ..., x_n$  Messwerte, Grundannahmen festhalten.

- 1. Formuliere die Nullhypothese  $H_0$ . (Bsp).
- 2. Konstruiere den Annahmebereich (bzw. Ablehnungsbereich).
- 3. Führe das Experiment durch.
- 4. Überprüfe, ob die Daten im Annahmebereich liegen.

#### Ergebnis von 4.:

- **Falls nein: Nullhypothese verwerfen**
- $\blacktriangleright$  Falls ja: Nullhypothese nicht verwerfen, bzw. annehmen

Falls Nullhypothese verworfen: Alternativhypothese  $H_A := \neg H_0$ annehmen.

14 / 21

K ロ > K @ > K 경 > K 경 > 시 경 >

# Testen von Hypothesen

Vorgehen: Situation:  $x_1, ..., x_n$  Messwerte, Grundannahmen festhalten.

- 1. Formuliere die Nullhypothese  $H_0$ . (Bsp).
- 2. Konstruiere den Annahmebereich (bzw. Ablehnungsbereich).
- 3. Führe das Experiment durch.
- 4. Überprüfe, ob die Daten im Annahmebereich liegen.

Ergebnis von 4.:

- $\blacktriangleright$  Falls nein: Nullhypothese verwerfen
- $\blacktriangleright$  Falls ja: Nullhypothese nicht verwerfen, bzw. annehmen

Falls Nullhypothese verworfen: Alternativhypothese  $H_A := \neg H_0$ annehmen.

# Testen von Hypothesen

(Def.10.1) Seien  $X_1, ..., X_n$  Zufallsvariablen auf einem Wahrscheinlichkeitsraum  $(\Omega, \mathbb{P})$ . Seien  $x_1, ..., x_n \in \mathbb{R}$  Messwerte. Eine Nullhypothese über  $X_1, ..., X_n$  ist eine Aussage, deren Wahrheitsgehalt nur von der gemeinsamen Verteilung von  $X_1, ..., X_n$  abhängt. Die Alternativhypothese  $H_A$  ist die Negation von  $H_0$ .

Ein Annahmebereich zum Fehlerniveau  $\alpha \in [0,1]$  für die Nullhypothese  $H_0$  ist eine Teilmenge A von  $\mathbb{R}^n$ , so dass

$$
\mathbb{P}((X_1,...X_n) \in A | H_0 \text{ ist wah } y) \geq 1 - \alpha
$$

ist.

- $\blacktriangleright$  (Beispiele von Nullhypothesen)
- $\blacktriangleright$  (Beispiel 10.2: Materialbelastung)

 $x = (x_1, ..., x_{20}) = (9.50, 11.01, 12.97, 12.29, 12.34, 10.80, 13.51,$ 13.65, 13.01, 11.16, 14.77, 8.87, 11.15, 7.56, 12.77, 12.71, 12.10, 14.24, 9.35, 15.10)

Ergeben das empirische Mittel

 $\bar{\mu}_n(x_1, ..., x_{20}) = 11.94$ 

16 / 21

K ロ X (日) X (日) X (日) X (日) X (日) X (日) X (日) X (日) X (日) X (日) X (日)

Testen von Hypothesen: Annahmebereich

Grundannahme:  $x_1, ..., x_n$  sind Realisierungen von Zufallsvariablen  $X_1, ..., X_n$  (welche gewisse Annahmen erfüllen, z.B. Unabhängigkeit)

Konstruktion des Annahmebereiches: Folgt dem Grundprinzip: Falls unter der Nullhypothese die beobachteten Daten sehr unwahrscheinlich sind, so verwirft man die Nullhypothese.

17 / 21

K ロ X K @ X K 할 X K 할 X ( 할 X

Was bedeutet "Daten sind sehr unwahrscheinlich?"

- $\triangleright$  Z.B. Konfidenzintervall
- $\triangleright$  Z.B. *p*-Wert (später)

# Fehler 1. und 2. Art

(Def. 10.3) Sei  $H_0$  eine Nullhypothese, und A ein Annahmebereich. Dann sind zwei Typen von "Fehlern" möglich:

- ▶ Der Fehler 1. Art: Die Nullhypothese wird verworfen, obwohl sie eigentlich richtig wäre
- $\triangleright$  Der Fehler 2. Art: Die Nullhypothese wird angenommen, obwohl sie eigentlich falsch ist

(Satz 10.4) Sei  $H_0$  eine Nullhypothese, und A ein Annahmebereich zum Fehlerniveau  $\alpha \in [0,1]$ . Dann ist die Wahrscheinlichkeit, einen Fehler 1. Art zu begehen, kleiner oder gleich  $\alpha$ .

- ► Je kleiner der Fehler 1. Art, desto größer der Fehler 2. Art, und umgekehrt
- $\triangleright$  Fehler 2. Art im Allgemeinen nicht explizit quantifizierbar
- ▶ Wahl der Nullhypothese wichtig!
- $\triangleright$  (Beweis)

# <span id="page-21-0"></span>Fehler 1. und 2. Art

(Def. 10.3) Sei  $H_0$  eine Nullhypothese, und A ein Annahmebereich. Dann sind zwei Typen von "Fehlern" möglich:

- ▶ Der Fehler 1. Art: Die Nullhypothese wird verworfen, obwohl sie eigentlich richtig wäre
- $\triangleright$  Der Fehler 2. Art: Die Nullhypothese wird angenommen, obwohl sie eigentlich falsch ist

(Satz 10.4) Sei  $H_0$  eine Nullhypothese, und A ein Annahmebereich zum Fehlerniveau  $\alpha \in [0,1]$ . Dann ist die Wahrscheinlichkeit, einen Fehler 1. Art zu begehen, kleiner oder gleich  $\alpha$ .

- ► Je kleiner der Fehler 1. Art, desto größer der Fehler 2. Art, und umgekehrt
- $\triangleright$  Fehler 2. Art im Allgemeinen nicht explizit quantifizierbar
- $\triangleright$  Wahl der Nullhypothese wichtig!
- $\triangleright$  (Beweis)

<span id="page-22-0"></span>p-Wert

(Def. 10.6) Seien  $X_1, ..., X_n$  Zufallsvariablen, und  $x_1, ..., x_n \in \mathbb{R}$ Daten. Sei  $H_0$  eine Nullhypotese diese Daten betreffend. Der rechtsseitige p-Wert für  $H_0$  ist definiert als

$$
p = p(x_1, ..., x_n) = \mathbb{P}(X_i \geq x_i, i = 1, ..., n | H_0),
$$

der linksseitige p-Wert als

$$
p = p(x_1, ..., x_n) = \mathbb{P}(X_i \leq x_i, i = 1, ..., n | H_0),
$$

und der beidseitige p-Wert als

$$
p=2\min\{\mathbb{P}(X_i\geq x_i,\ i=1,...,n\,|\,H_0),\mathbb{P}(X_i\leq x_i,\ i=1,...,n\,|\,H_0)\}.
$$

- ▶ Wahrscheinlichkeit für Werte "gleich oder extremer als die Messwerte  $x_1, ..., x_n$ "
- $p = p(x_1, ..., x_n)$  groß: Daten  $(x_1, ..., x_n)$  sind "typische" (und nicht extreme) Realisierungen der Zufal[lsv](#page-21-0)[ari](#page-23-0)[a](#page-21-0)[bl](#page-22-0)[e](#page-23-0)[n](#page-0-0)

# <span id="page-23-0"></span>p-Wert

![](_page_23_Figure_1.jpeg)

20 / 21

 $2990$ 

- 로

イロメ イ部メ イミメ イモメ

![](_page_23_Figure_2.jpeg)

# <span id="page-24-0"></span>p-Wert

(Satz 10.7) Sei  $p(x)$  ein p-Wert zu den Daten  $x = (x_1, ..., x_n)$ . Dann ist

$$
A_{\alpha}:=\{x:p(x)\geq\alpha\}
$$

ein Annahmebereich zum Fehlerniveau  $\alpha$ .

- $\blacktriangleright$  (Skizze)
- $\blacktriangleright$  H<sub>0</sub> wird also angenommen wenn  $p \geq \alpha$  ist, und abgelehnt wenn  $p < \alpha$  ist.

21 / 21

▶ (Beispiel: Parameter einer geometrischen Verteilung)